## Cheatography

## Command Line API Reference Cheat Sheet by [nire0510](http://www.cheatography.com/nire0510/) via [cheatography.com/23531/cs/5518/](http://www.cheatography.com/nire0510/cheat-sheets/command-line-api-reference)

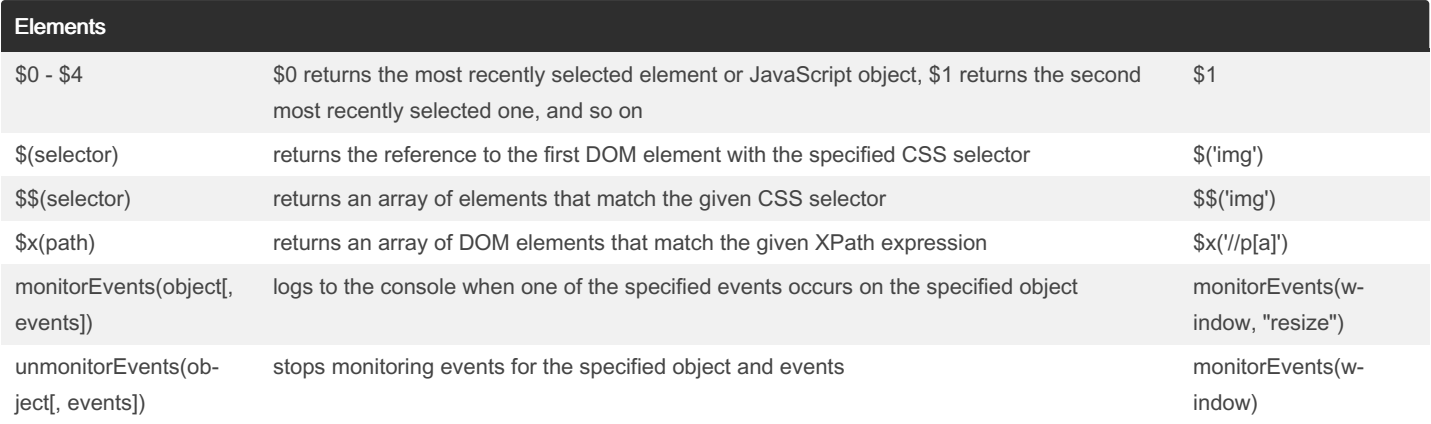

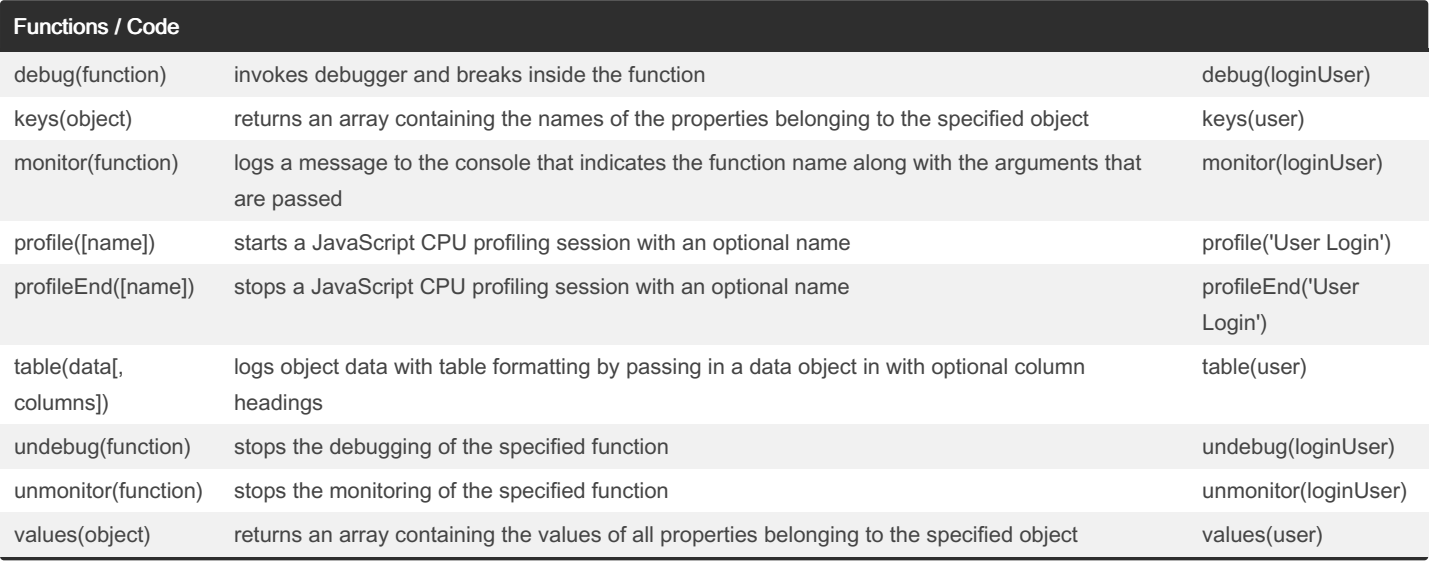

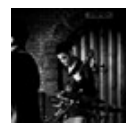

By nire0510 [cheatography.com/nire0510/](http://www.cheatography.com/nire0510/) Published 25th October, 2015. Last updated 13th May, 2016. Page 1 of 2.

Sponsored by CrosswordCheats.com Learn to solve cryptic crosswords! <http://crosswordcheats.com>

## Cheatography

## Command Line API Reference Cheat Sheet by [nire0510](http://www.cheatography.com/nire0510/) via [cheatography.com/23531/cs/5518/](http://www.cheatography.com/nire0510/cheat-sheets/command-line-api-reference)

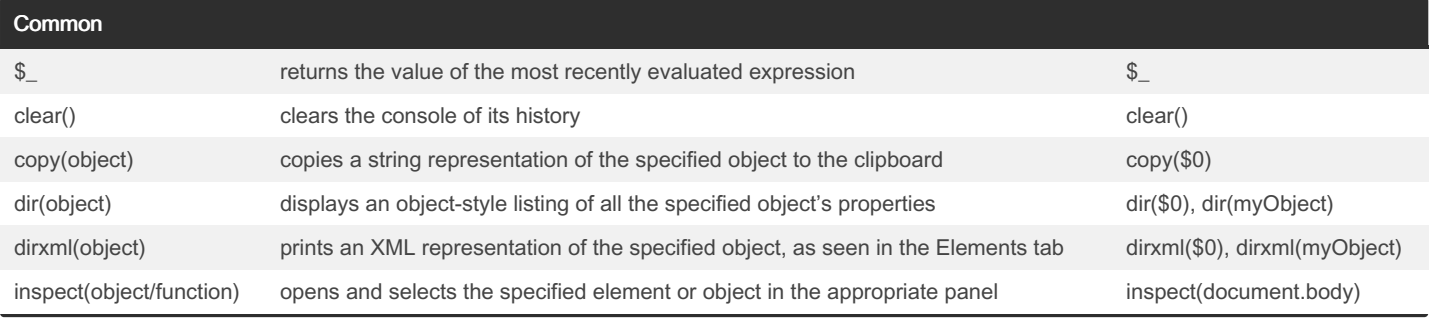

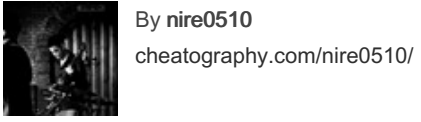

By nire0510

Published 25th October, 2015. Last updated 13th May, 2016. Page 2 of 2.

Sponsored by CrosswordCheats.com Learn to solve cryptic crosswords! <http://crosswordcheats.com>